#### Realidade Virtual e Interfaces Modernas

Prof. Carlos Henrique Q. Forster IEC-ITA Julho/2005

2S-2005 CC-295 Realidade Virtual e Interfaces Modernas

### Interação em RV

2S-2005 CC-295 Realidade Virtual e Interfaces Modernas

#### **Controle do Sistema**

- Menus gráficos
	- Orientados pela mão
	- Menus 2D adaptados
	- **Nidgets 3D**
- Comando de Voz
- Interação Gestual
- Por ferramenta
	- $\blacksquare$  Ferramenta Física
	- **Ferramenta Virtual**

#### **Controle do Sistema**

- Menus flutuantes
	- Oclusão com ambiente
	- Tarefa 1D feita em 3D
- Menus circulares rotativos
- Menus TULIP (comandos associados a dedos)
	- Pinch Glove

#### Comandos por gestos

- Podem ser naturais
- Vocabulário limitado
- Falta de affordances
- Problemas de reconhecimento
- Não é similar ao uso de gestos no mundo real
- Gestos de caneta são poderosos

#### Entrada de símbolos Entrada de símbolos

- Teclado
	- $\blacksquare$  Miniatura
	- Poucas teclas
	- $\blacksquare$  Por cordas ou contato
	- $\blacksquare$  Em software
- ∙ Caneta
- Linguagens de sinais
- Por voz
	- **Reconhecimento por letra**
	- **Reconhecimento por palavra**
	- Sem reconhecimento (gravação?)

#### Interação 2D sobre 3D

- ∙Úteis em tarefas apropriadas Úteis em tarefas apropriadas
- ∙ Integrado sem remendos no ambiente 3D Integrado sem remendos no ambiente 3D
- Oclusão
- Exemplo:
	- usar um PDA para entrada de dados
	- Simular uma superfície de entrada rastreando uma tábua e um stylus (Personal Interaction Panel)

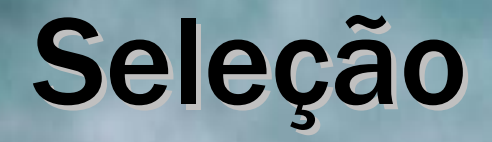

- Especificar um ou mais objetos de um conjunto
- Objetivos
	- **-** Aplicar uma ação num objeto
	- **Obter informações do objeto**
	- Ativar um objeto
	- **Navegar até o objeto**
	- **Preparar manipulação**

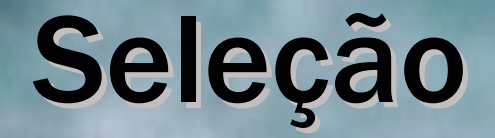

Variáveis que afetam a performance

- Distância ao usuário
- ∙ Tamanho do objeto Tamanho do objeto
- Densidade de objetos numa área
- Oclusão

#### Técnicas de seleção

- Toque com mão virtual
- Raycast, conecast
- Por nome
- Seleção numa hierarquia de objetos visíveis

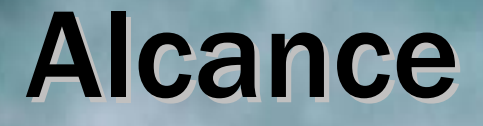

- Do braço
- Fora do alcance natural do braço (braço virtual com alcance remapeado)
- Do outro lado da tela
- Mundo 3D/2D miniatura

# Manipulação

- Modificar propriedades de objetos
- Objetivos
	- Projetar
	- Organizar
	- **Agrupar**
	- **Utilizar ferramenta**
	- **Navegar**

# Manipulação

- Mão virtual simples
- ∙ Raycast Raycast
- Mapeamento da posição da mão virtual
- Mundo miniatura (indireto e exocêntrico)

#### Navegação

- Mover a posição do ponto de vista do usuário
- Tarefas
	- **Exploração**
	- $\blacksquare$ Busca
	- $\blacksquare$  Manobra

#### Navegação "natural"

- Treadmills
- Bicycles
- "magic carpet", "river raft"

### Navegação por direção

- Apontada pelo olhar
- Apontada pela mão
- "Timão", "Volante", "Manche"

#### Navegação por objetivo

- Apontar um objeto
- Escolher um ponto de vista de uma lista
- Entrar coordenadas
- Escolher num mapa (exocêntrico)
- Rota planejada